# Basics of Programming. Procedures and functions

Course Basics of Programming Semester 1, FIIT

Mayer Svetlana Fyodorovna

### Procedures: definitions

- Procedure is a sequence of program instructions that performs a specific task.
- Procedure is a subroutine of a main program.
- Procedure consists of header (name and parameters) and body. Header can be named a signature.
- Procedure must be defined once and can be called many times.

# Parameter<u>less</u> procedure. Example

- Problem. Print 60 asterisks (star \*), each on a new line. Use parameter<u>less</u> procedure
- Rule. Subroutine must be defined before the begin keyword of a main program

```
procedure printStars; {procedure header}
begin {procedure body}
loop 60 do
begin
println('*');
end;
end;
pend; {end of the procedure}
begin
printStars; {procedure call}
end.
```

# Procedure with parameters. Example

 Problem. Let's solve almost the same task, but we're going to print 60 entered character, each on a new line.

```
procedure pr(a: char);
                                          a - formal parameter
  begin
    loop 60 do
    begin
      println(a);
    end;
  end;
  begin
   writeln('enter character:');
   var s := readchar;
                                s - actual parameter or argument
  pr(s); -
13 end.
```

### **Tasks**

To do: Lesson # 10, Tasks procedures 1, 2, 3, 4

### Input and output parameters. Example

 Problem. Let's write a subroutine for calculating the arithmetic mean (average) of two entered integer values.

```
procedure CalcAMean(a, b: integer; var Mean: real);
   begin
                               a,b - input parameters
     Mean := (a + b) / 2;
   end;
                                 Mean- output parameter
   begin
                                  (with var keyword)
     var (x, y) := (3, 5);
     var Mean: real;
                                      first call of subroutine
     CalcAMean(x, y, Mean);
   Print(Mean);
   CalcAMean(2 * 2, 8, Mean);
                                    second call of subroutine
   Print(Mean);
12
   end.
```

# Formal & actual parameters. Example

- Problem. Let's write a subroutine for calculating the arithmetic mean of two entered integer values.
- An actual parameter can be constant or expression.

```
procedure CalcAMean(a, b: integer; var Mean: real);
  begin
    Mean := (a + b) / 2; a,b - formal parameters
  end;
  begin
    var (x, y) := (3, 5);
    var Mean: real;
                                    actual parameters or
    CalcAMean(x, y, Mean);
                                    arguments
   Print (Mean);
   CalcAMean(2 * 2, 8, Mean);
12 Print(Mean);
   end.
```

# Passing Arguments by Value and by Reference

- In PascalABC.NET, you can pass an argument to a procedure by value or by reference.
- Passing by value: A value of an actual parameter is copied into corresponding formal parameter. Changing the formal parameter doesn't change an actual parameter

```
procedure p(a: integer);
begin
  a := 666; // only formal parameter changes!
end;
begin
  var x := 555;
  p(x);
  Print(x); // output: 555
end.
```

# Passing Arguments by Value and by Reference

- In PascalABC.NET, you can pass an argument to a procedure by value or by reference.
- Passing by reference: Both the actual and formal parameters refer to the same location, so any changes made inside the procedure body are reflected in the actual parameters of procedure call.
- Changing the formal parameter changes the actual parameter too:

```
procedure p(var a: integer);
begin
 a := 666;
end;
begin
  var x := 555;
  p(x);
  Print(x); // 666 - actual parameter changes too!
end.
```

# Passing Arguments by Value and by Reference

Problem. Create a procedure to swap the values of two variables:

```
a = 10
b = 12
Result: a=12, b=10
```

#### Solution 1:

```
procedure Swap(var a, b: integer);
begin
   var t := a;
   a := b;
   b := t;
end;

begin
   var (x, y) := (3, 5);
   Swap(x, y);
   println(x,y);
end.
```

#### Solution 2:

```
procedure Swap(var a, b: integer);
begin
    (a,b) := (b,a);
end;
begin
var (x, y) := (3, 5);
Swap(x, y);
println(x,y);
end.
```

# Short procedure definition

 If the body of the procedure consists of only one statement, we can use a short procedure definition

```
procedure p := Print(1);

begin
p; p; p;
end.
```

### **Tasks**

To do: Lesson # 10, Tasks procedures 5, 6, 7, 8, 9 Extra task

# **Functions**

### **Functions**

- A function is a kind of procedure that returns a value for use in an expression.
- The function definition differs from the procedure definition in two points:
  - 1. We have to write the Type of the value that function returns.
  - 2. The Result variable stores the result of the function

The Result variable

```
function f(x: real): real;
begin
    Result := x * x + 1;
end;
The type of result
```

### **Functions**

```
function f(x: real): real;
begin
 Result := x * x + 1;
end;
begin
  var x := 5;
  var r := Sqrt(x) + f(x);
end.
```

We use function call in an expression

### Different ways to define a function

 declaration of formal parameters (those which values are passed from the main program to the function):

```
function ff( a, b: integer; x: real ): real;
```

 output parameters whose values become available in the main program (returned to the program)

```
function Max ( var a, b: integer): integer;
```

 The type of the function's return value is appended at the end of the function header, separated by a colon:

```
function Max (a, b: integer): integer;
```

# Find the maximum among two numbers using the function

 To return a result to the main program the Result variable can be used, or the <u>name of the function</u>:

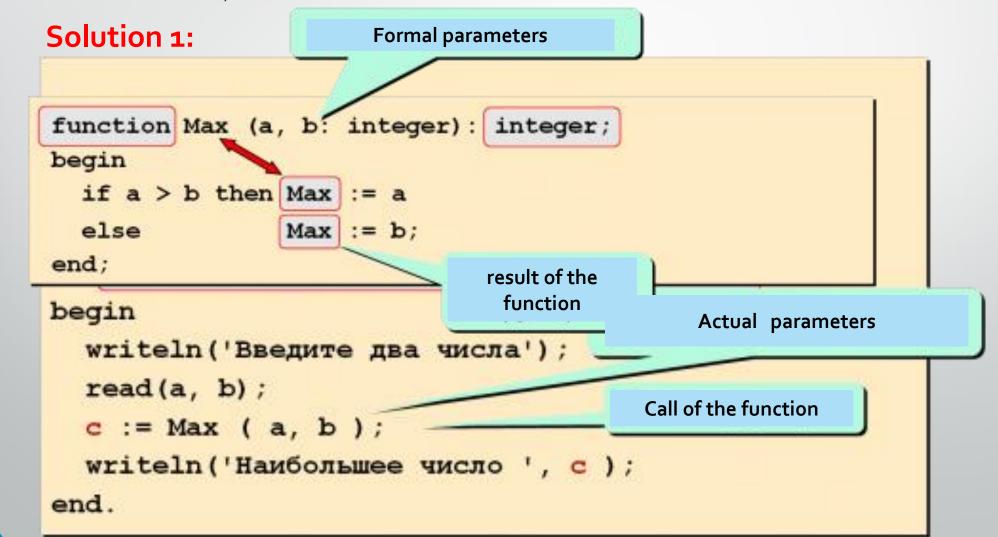

# Find the maximum among two numbers using the function

#### Solution 2:

```
function max (a,b: integer): integer;
begin
  if a > b then Result:=a
                                type of the function
  else Result:=b;
end;
begin
                         the variable to store result
var x:=readinteger;
var y:=readinteger;
println('maximum = ', max(x,y))
end.
```

### Examples

Body of function can have loops:

```
function Fact(n: integer): integer;
begin
  Result := 1;
  for var i:=1 to n do
    Result *= i
end;
```

```
begin
    println ('5! = ', Fact(5)) // 5! = 120
end.
```

### Short function definition

 If result of the function is the only expression, we can use the short function definition

```
function Sq(x: real) := x * x + 1;
```

Without Result variable
Without begin-end in a body
Without a type of a result value

```
begin
  var x := 10;
  var r := Sq(x) + Sq(2)
end.
```

### Examples

• The hypothenuse function.

```
function Hypot(a,b: real) := Sqrt(a*a + b*b);
      hypot
а
      b
begin
  loop 5 do
  begin
    var (a,b) := ReadlnReal('Enter a,b:');
    Println(Hypot(a,b))
  end;
end.
```

### Examples

• Function can be called inside another function:

```
function Hypot(a,b: real) := Sqrt(a*a + b*b);
y2
y1
x1 x2

function Hypot1(x1,y1,x2,y2: real) := Hypot(x2-x1,y2-y1);
```

```
begin
  loop 5 do
  begin
    var (x1,y1,x2,y2) := ReadlnReal4;
    Println(Hypot1(x1,y1,x2,y2));
  end;
end.
```

### **Tasks**

To do: Lesson # 10, Tasks functions 1, 2, 3, 4, 5, 6, 7

**Q&A**